## **Visite o site [www.eletricazine.hpg.ig.com.br](http://www.eletricazine.hpg.ig.com.br)**

# Manut enção de I mpr es sor as

Diferentemente das placas mãe, processadores, etc. as impressoras tem um funcionamento basicamente mecânico, por isso podem ser consertadas com uma relativa facilidade. É muito mais fácil consertar uma impressora do que uma televisão por exemplo.

Temos aqui no Brasil um cenário no mínimo interessante quanto à manutenção de impressoras. As autorizadas, que supostamente deveriam dar uma assistência de boa qualidade, freqüentemente prestam péssimos serviços, e o pior, quase sempre cobram caro por eles, muitas vezes inviabilizando o conserto. Além disso, como os cartuchos muitas vezes representam a maior parte do valor de uma impressora, muitos usuários simplesmente preferem trocar a impressora, ao ter qualquer problema, já que uma nova já virá com cartuchos novos "de brinde". Com isso, é possível encontrar muitas impressoras com problemas simples jogadas por aí.

Abre-se então um grande campo de trabalho para os técnicos autônomos, que costumam ter uma quantidade relativamente grande de consertos de impressoras. O objetivo aqui é dar alguns conceitos básicos sobre manutenção de impressoras jato de tinta.

## **Como funciona uma impressora**

Os principais componentes da impressora são a placa lógica, que coordena o trabalho da impressora, os motores, engrenagens e correias responsáveis pela movimentação do carro de impressão, o eixo por onde o carro se desloca, o carro de impressão em sí, onde vão os cartuchos, os botões de ligar, correr folha, etc., e as cabeças de impressão, que no caso das HP fazem parte dos cartuchos (são descartáveis) e nas EPSON fazem parte do carro de impressão (são fixas).

Para a maioria dos consertos, será necessário abrir a impressora, para isso você precisara de uma chave estrela de 6 pontas, necessária para tirar os parafusos das HPs assim como e outras marcas. Esta chave é facilmente encontrada em lojas de ferramentas.

#### **Problemas mais comuns nas HPs**

Pelo que vejo, o problema mais comum nas HPs é a impressão começar a sair borrada ou com riscos, como se algo raspasse na folha antes da tinta secar. Este problema pode ser causado tanto por uma grande quantidade de restos de tinta acumulada na cabeça de impressão do cartucho, quanto sujeira acumulada na parte de baixo do carro de impressão, a parte que fica quase em contato com a folha, logo atrás dos cartuchos. Esta parte é um pouco complicada de limpar, mas nada que um cotonete com álcool não possa resolver:

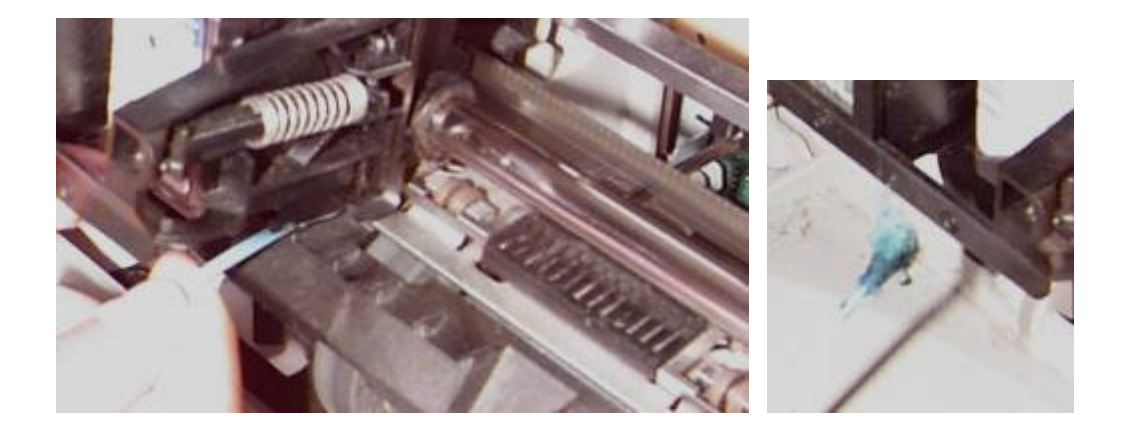

Outro problema comum é o carro de impressão começar a bater dos lados durante a impressão, fazendo com que a impressão saia em ziguezague. Abra a impressora e você encontrará uma fita plástica, com uma espécie de código de barra bem atras do carro de impressão. Esta fita serve como orientação para o carro de impressão. Este problema é causado justamente por sujeira ou na fita, ou então no sensor do carro de impressão, basta limpar ambos com uma flanela com um pouco de álcool.

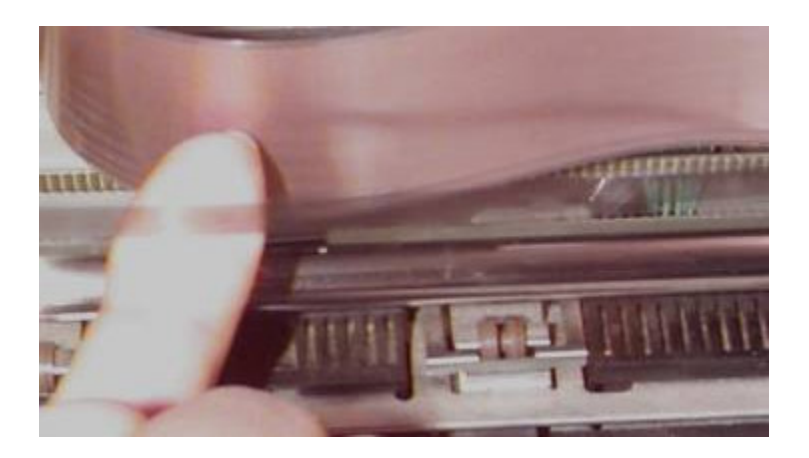

Se por acaso a impressora estiver fazendo ruídos, como se o carro de impressão estivesse raspando em algo, experimente limpar e lubrificar o eixo da impressora. Para isso o mais recomendável é graxa de silicone, que é o material que os próprios fabricantes utilizam. Na falta, uma segunda opção seria usar óleo automotivo, mas em pequena quantidade. Outra opção seria simplesmente deixar o eixo bem limpo, sem nenhuma lubrificação especial, o recomendado por alguns fabricantes.

Ainda no ramo da lubrificação, caso o usuário já tenha tentado lubrificar o eixo de impressão, mas com algum material inadequado (já vi usarem óleo de soja :-) pode ser que além de se acumular no eixo, a sujeira tenha se acumulado no suporte do carro de impressão. Neste caso, você notará que o carro de impressão está mais difícil de se movimentar que o normal.

Para resolver o problema, primeiro limpe bem o eixo de impressão, em seguida, lubrifiqueo com óleo desengripante, aqueles em spray. Mova o carro de impressão de um lado para o outro, ligue a impressora e mande imprimir qualquer coisa. Terminado, limpe novamente o eixo de impressão, aplique mais lubrificante e repita o procedimento. Depois de duas ou três aplicações, você notará que o carro voltou a deslizar suavemente. Ao aplicar o desengripante, procure proteger outras partes da impressora com um papel ou outra coisa que tenha à mão.

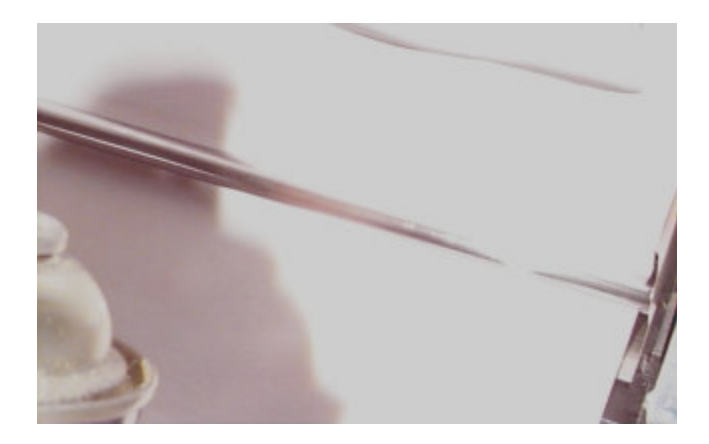

Se ao tentar imprimir, o carro de impressão não se mover, mas você ouvir ruídos do mecanismo funcionando, provavelmente o defeito é no sistema de movimentação do carro, provavelmente alguma engrenagem quebrada ou fora do lugar. Cheque também se os motores estão todos funcionando, se nenhum dos cabos está partido, etc. Se por outro lado, a impressora simplesmente não imprime, mal dando sinal de vida, temos como possibilidades: pode ser algum defeito na placa lógica, ou pode ser que um dos cabos flat da impressora tenha se partido ou então simplesmente tenha se desencaixado. Se você entender de eletrônica, é possível consertar muitos defeitos na placa lógica da impressora, já que na maioria das vezes os defeitos são simples. Os cabos flat por sua vez podem apenas ser substituídos. Neste caso a melhor opção é tentar encontrar outra impressora do mesmo modelo, ou que utilize um cabo flat igual sucateada.

Os fabricantes não costumam vender estes componentes separadamente, mas as autorizadas costumam ter. Caso você tenha algum amigo que trabalhe numa autorizada, talvez ele possa lhe vender.

Perda da qualidade de impressão, como por exemplo a impressora imprimindo apenas metade das letras são geralmente causados por problemas no cartucho, aparecem quando a tinta já está quase acabando, ou então em cartuchos reciclados que já passaram por várias recargas.

### **Problemas mais comuns nas EPSON**

Além dos problemas mecânicos, que já vimos, outro defeito comum nas EPSON é o entupimento das cabeças de impressão. Este é o pesadelo de todos os usuários, pois trocar as cabeças de impressão numa autorizada custa quase o valor de uma impressora nova.

Porém, na maioria dos casos é possível desentupir a cabeça de impressão com uma receita simples:

Pingue uma gota de água quente no orifício por onde entra a tinta, e dê o comando de limpeza dos cartuchos. Pingue uma gota de detergente e faça novamente a limpeza. Pingue uma gota e álcool e faça novamente a limpeza, repetindo as três etapas até conseguir desentupir a cabeça de impressão. Isso pode demorar algumas horas, mas é só ter um pouco de paciência que este procedimento resolverá em 80% dos casos. Existem também no mercado alguns cartuchos especiais que prometem limpar as cabeças de impressão.

Como último recurso, caso você já esteja para descartar a cabeça de impressão, tente fazer o mesmo procedimento, mas acrescentando tinner, apesar dos riscos ele é um solvente bem mais poderoso, que pode ajudar em alguns casos. Como de qualquer forma já não se tem nada a perder...

## **Conseguindo peças**

O mais complicado para quem trabalha ou pretende trabalhar com manutenção de impressoras é justamente como encontrar peças de reposição. Como disse, em geral as autorizadas não vendem peças avulsas, mas você pode consegui-las caso conheça alguém que trabalhe lá. De qualquer forma, comprar com as autorizadas nem sempre é uma boa idéia, por causa do alto preço das peças avulsas.

Outra solução, que costuma ser muito mais usada é começar a montar um sucatão de impressoras, comprando impressoras sucateadas e usando-as como doadoras de peças. Muita gente joga impressoras fora pois só a troca dos cartuchos de impressão normalmente custa quase metade do valor de uma impressora nova. Se ainda por cima a impressora tiver algum problema, muita gente prefere realmente comprar logo uma nova.